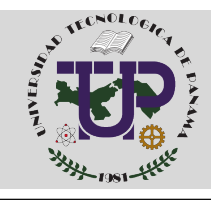

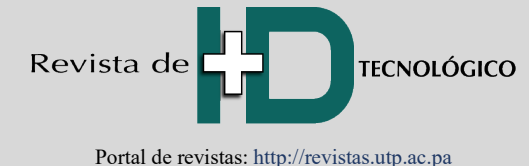

Vol. 18, No. 1: 82-99 Enero - junio 2022 ISSN 1680-8894 ISSN-L 2219-6714

# **Diseño de una planta solar fotovoltaica y la influencia de los datos climáticos en la producción de energía**

# **Design of a photovoltaic solar plant and the influence of climate data on energy production**

*JahirReyna* <sup>*1*</sup><sup>**i**</sup>, *Félix Henríquez* <sup>*1*</sup><sup>**b**<sub>,</sub> *Dafni Mora* <sup>2</sup>**<sup>b</sup>**</sup>

<sup>1</sup> Universidad Tecnológica de Panamá, Centro de Investigación e Innovación Eléctrica, Mecánica y de la Industria (CINEMI),

Panamá

2 Universidad Tecnológica de Panamá, Facultad de Ingeniería Mecánica, Panamá

jahir.reyna@utp.ac.pa; felix.henriquez@utp.ac.pa; dafni.mora@utp.ac.pa Fecha de recepción:4 de abril de 2022; Fecha de aprobación: 2 de junio de 2022. **\*Autor de correspondencia:** Jahir Reyna (jahir.reyna@utp.ac.pa)

**RESUMEN**. La posibilidad de producir energía eléctrica usando tecnologías limpias en el sector energético con cero emisiones contaminantes que impactan al ambiente, convierten a la energía renovable en un atractivo para la humanidad, cumpliendo con los Objetivos de Desarrollo Sostenible, planes energéticos nacionales y un mejoramiento continuo del medio ambiente. En este artículo se presenta el diseño de una planta solar fotovoltaica de potencia de 5MW, en donde se verificaron los parámetros técnicos y climatológicos para el diseño de esta, así como se calculó cada parte de la planta solar fotovoltaica con las ecuaciones para el diseño de estos sistemas solares fotovoltaicos. Comprobamos los cálculos con ecuaciones de diseño simulando en el programa PVsyst, en donde comparamos los resultados de energía producida utilizando la misma base de datos climáticos en este caso PVgis y obteniendo resultados con alta similitud. Además, simulamos con dos bases de datos climáticos adicionales (Meteonorm y NASA) a la utilizada en el diseño, para verificar cuanto varia la producción de energía utilizando otros recursos climáticos, identificando que, si existe influencia de usar diferentes bases de datos climáticos en diseños de plantas solares fotovoltaicas; y que la actualización de las bases de datos climáticos a través de los años es importante, para obtener resultados con mayor precisión. Con este artículo brindamos una nueva propuesta de diseños tecnológicos renovables y referencias para el diseño de plantas solares fotovoltaicas en Panamá, así como los parámetros que influyen en su producción de energía.

**Palabras clave**. *Datos climáticos, diseño, energía renovable, planta solar, PVsyst, simulación.*

**ABSTRACT**. The possibility of producing electricity using clean technologies in the energy sector with zero polluting emissions that impact the environment, makes renewable energy attractive to humanity, fulfilling the objectives of sustainable development, national energy plans, and continuous improvement of the environment. This article presents the design of a 5MW photovoltaic solar power plant, where the technical and climatological parameters for its design were verified, and each part of the photovoltaic solar plant was calculated with the equations for the design of these photovoltaic solar systems. We check the calculations with design equations simulating in the PVsyst program, where we compare the energy produced using the same climatic database in this case PVgis and obtain results with high similarity. In addition, we simulated with two additional climatic databases (Meteonorm and NASA) to the one used in the design, to verify how much energy production varies using other climatic resources, identifying if there is an influence of using different climatic databases in designs of photovoltaic solar plants and that the updating of climatic databases over the years is important, in order to obtain results with greater precision. With this article, we provide a new proposal for renewable technological designs, and references for the design of photovoltaic solar plants in Panama, and the parameters that influence their energy production

**Keywords**. *Climatic data, design, renewable energy, solar plant, PVsyst, simulation.*

# **1. Introducción**

Las ciudades de América Latina y el Caribe por el aumento de la población, la mejora de las condiciones de vida de sus ciudadanos, el crecimiento de las industrias y actividades económicas, registran una mayor demanda de energía. Esto nos quiere decir que dichas ciudades tendrán que aumentar su generación eléctrica en un 70% para el 2030 [1]. En Latinoamérica existe una gran cantidad de recursos naturales, que le da una ventaja para la generación de energía eléctrica por medio de energías renovables y la convierte en una de las áreas con más generaciones de energía limpia del mundo, como es el caso de la hidroelectricidad, ya que la República de Panamá produce más del 20% de la energía eléctrica utilizando esta tecnología [1].

El gas natural y las energías renovables cada día son más utilizadas y se vuelven más importantes en la transición energética, en es ese contexto la matriz energética de las ciudades estará dominada por las energías renovables, aunque las hidroeléctricas aún son la base de nuestra matriz energética, la solar fotovoltaica, la eólica, el almacenamiento, producción y uso de hidrógeno como nueva fuente de combustible, implican grandes retos en el mercado energético Nacional.

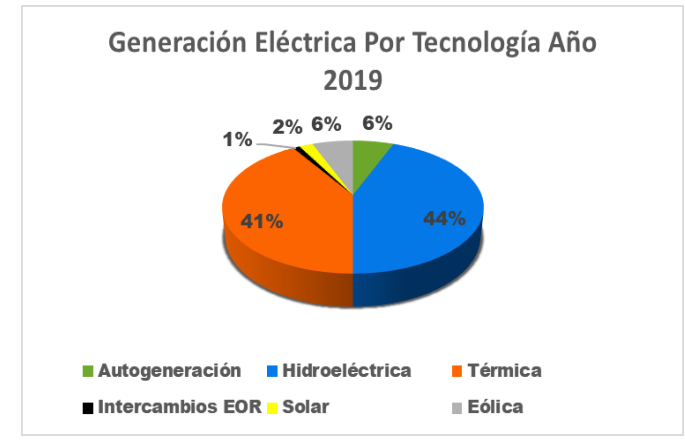

**Figura 1.** Fuentes de energía primaria en América Latina [1].

En la figura 1 se muestra la distribución de las fuentes de energías en Latinoamérica en los últimos años, en donde se refleja un aumento del uso de las fuentes de energías renovables. En la ciudad de Panamá la generación solar representa un aporte aun pequeño, una mayor introducción de los paneles solares, como se les conoce, continuará en la medida que sus precios alcancen un nivel suficientemente bajo como para competir con el suministro convencional de electricidad [2].

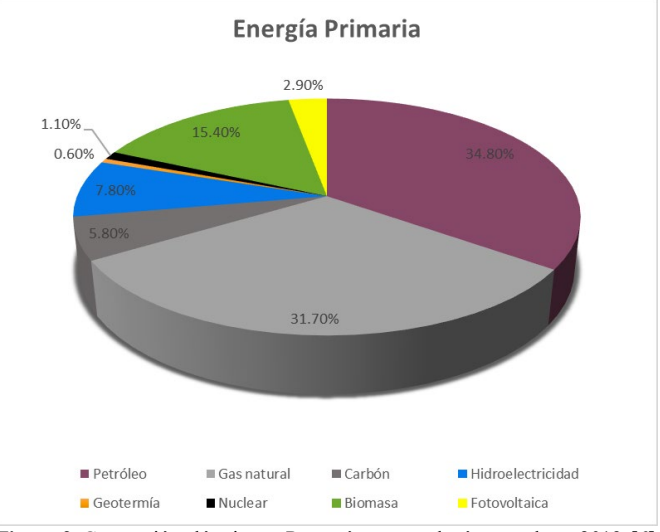

**Figura 2.** Generación eléctrica en Panamá por tecnología para el año 2019 [6].

En la figura 2 podemos observar que la generación de energía eléctrica con tecnología solar es muy baja en comparación con la hidroeléctricas. El compromiso actual de la República de Panamá en tal sentido es que el 30% de la capacidad instalada de la matriz eléctrica al 2050 deberá provenir de otras fuentes de energías renovables como eólica, solar y biomasa, sin contar la hidroeléctrica [3]. Estos compromisos se adaptaron debido a que, en el 2015 en la COP21 de París, los estados partes de la Convención Marco de las Naciones Unidas sobre Cambio climático (CMNUCC) adoptaron el Acuerdo de Paris, que establece un marco global para evitar los peligros del cambio climático limitando el calentamiento global a muy por debajo de 2°C y realizando un esfuerzos para limitarlo a 1.5°C [4-5]; La República de Panamá ratifica el Acuerdo de París mediante la Ley N°40 del 12 de septiembre de 2016 y presenta ante la Secretaría de la CMNUCC su primera contribución determinada Nacionalmente (CDN1) en abril 2016 [6].

El mayor proyecto de diseño de plantas de energía solar fotovoltaica en Panamá corresponde a la planta Penonomé, de 150MW, que está construyendo la empresa española Avanzalia [7]. Lo que nos dice que los diseños y proyectos se realizan por técnicos extranjeros

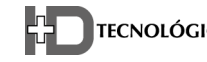

y se implementan en Panamá. Estos diseños de plantas solares fotovoltaica conectadas a la red se han diseñado en diferentes países [8], y también existen diseños solares fotovoltaicos de autoconsumo [9]. En este artículo se diseñará una planta solar fotovoltaica [10] y se utilizará el simulador PVsyst para confirmar aceptación de resultados de energía producida [11], además la variabilidad de energía producida en base al uso de diferentes bases de datos climáticos como NASA, Meteonorm y PVgis. Con el diseño de la planta solar fotovoltaica adaptada a condiciones climáticas en Panamá, se puede brindar un aporte científico a técnicos energéticos y así tener una referencia de cuáles son los parámetros de diseño, equipos, datas climáticas e información que se deben tener en cuenta para la realización de estos proyectos. A la vez poder utilizar el diseño para tener una referencia y comparación con otros diseños de plantas solares [12]; en este artículo también podrán observar cómo cambian los resultados de energía producida dependiendo de la data climática que se utilice [13].

Debido al estado de la matriz energética actual, la propuesta nos ayuda a cumplir la meta establecida en el Plan Energético Nacional (PEN) 2015-2050 de generar 4,051.13 GWh con energía solar para el año 2050 en Panamá [40], la disminución de emisiones de gases de efecto invernadero (GEI), la aceleración de la transición energética, Acuerdo de Paris.

En la figura 3 se muestra el aumento de las emisiones de GEI en la ciudad de Panamá en el periodo de 1990 a 2017, en donde nuestro diseño de planta solar FV aportara a la disminución de los valores de GEI.

A medida que ha pasado el tiempo se han utilizado herramientas y softwares para facilitar los diseños, realizar análisis de tecnologías fotovoltaicas y evaluación de funcionamiento de los sistemas solares fotovoltaicos conectados a la red [14]. En donde también se han utilizado diferentes herramientas como es el caso del software PVsyst para simular centrales fotovoltaicas y comparar sus resultados [15]. Con estas herramientas podemos evaluar los desempeños que se pueden obtener con posibles propuestas de proyectos y también el rendimiento que deben presentar estos sistemas [16]. Al utilizar estos sistemas computacionales [44-45] podemos obtener mayores precisiones que al utilizar ecuaciones, y podemos analizar los diferentes parámetros que componen los sistemas fotovoltaicos [17], así como el análisis de datos climáticos. En el software Pvsyst se pueden utilizar las diferentes bases de datas climáticas internas, también el diseñador puede exportar la data climática de otra fuente que desee [18]. Con todas estas herramientas el usuario puede realizar modelados energéticos y comparación de las producciones de energía en base a los parámetros o datas climáticas [19].

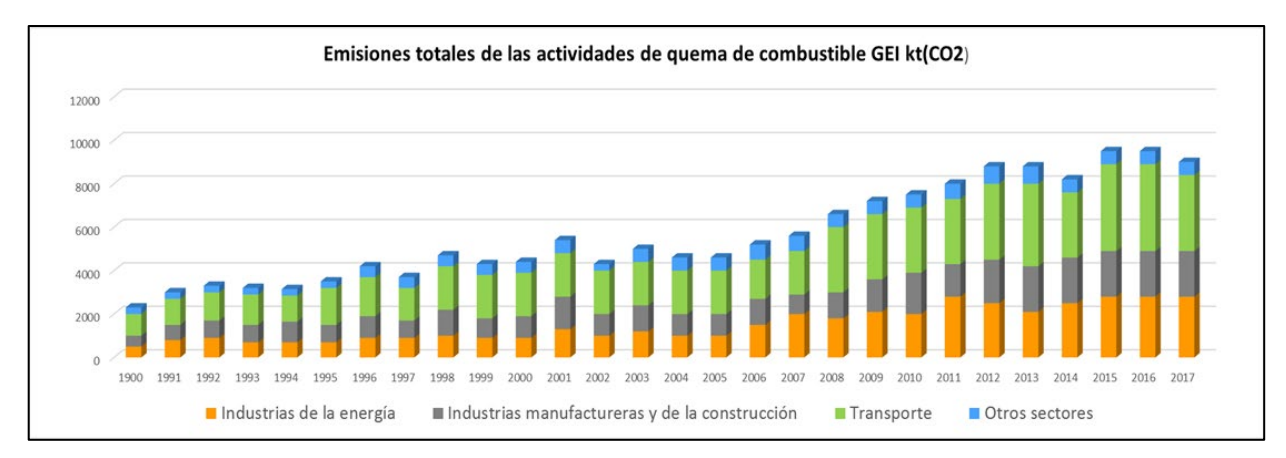

**Figura 3.** Emisiones totales de GEI de las actividades de quema de combustible (kt CO2 eq) en Panamá [35].

# **2. Materiales y métodos**

Este proyecto trata de una planta solar fotovoltaica conectada a la red eléctrica.

Los elementos básicos que componen una planta solar fotovoltaica son: 1. Módulos fotovoltaicos 2. Inversores de DC a AC para transformación de energía eléctrica y vertido a la red 3. Estructura metálica fija para los módulos fotovoltaicos 4. Centro de transformación elevador de voltajes 5. Equipos y elementos complementarios como conductores eléctricos, cajas de conexiones, cuadros de medición de energía [20-21].

## **2.1. Ubicación del proyecto**

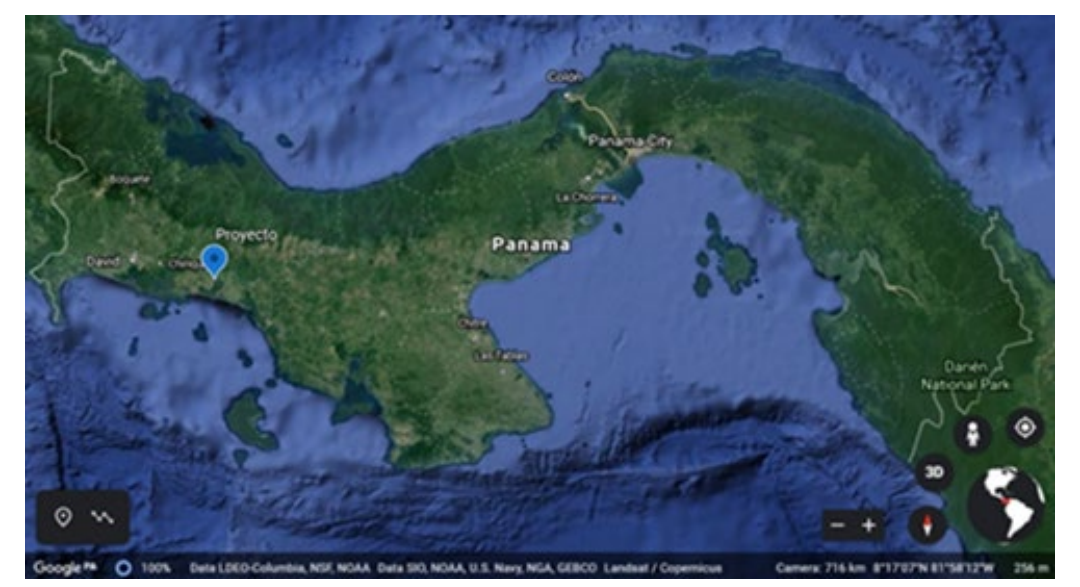

**Figura 4.** Ubicación geográfica del proyecto [36].

El proyecto se ubica al sureste del país, en la provincia de Chiriquí, Distrito de San Félix, Corregimiento de Juay (figura 4). Para definir la ubicación de la planta de

generación fotovoltaica, se necesitó tomar en cuenta ciertos requisitos básicos para asegurar la confiabilidad y rentabilidad del proyecto como la irradiación recibida.

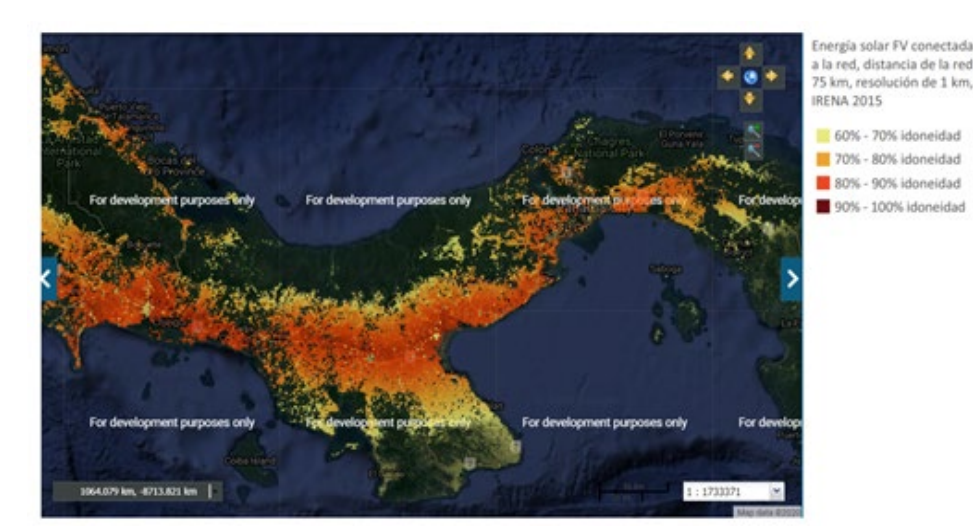

**Figura 5.** Lugares en la ciudad de Panamá con porcentajes adecuados de irradiancia para la construcción de proyectos solares fotovoltaicos [38].

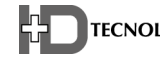

En la ubicación específica, en base a los datos del mapa anterior, se tiene una idoneidad de 94.4% (figura 5). Estos datos se basan en estudios de irradiación por metro cuadrado, cercanía del sitio a las redes de energía eléctrica, densidad de población y densidad boscosa, entre otros [22].

## **2.2. Datos energéticos de la zona**

Para obtener los datos energéticos de irradiación, ángulo de inclinación óptimo de los paneles y una estimación de la energía generada, utilizaremos como primera herramienta PVGIS, para obtener datos climáticos de la irradiancia mensual del lugar.

Para obtener los datos de irradiación global horizontal, ingresamos la latitud y longitud de nuestra ubicación.

Utilizamos la base de datos PVGIS-NSRDB (figura 6), con registros del año más reciente que es el 2015 [23]. Estas coordenadas la utilizaremos también para realizar la simulación en PVsyst y obtener las diferentes datas climáticas a analizar en la misma ubicación.

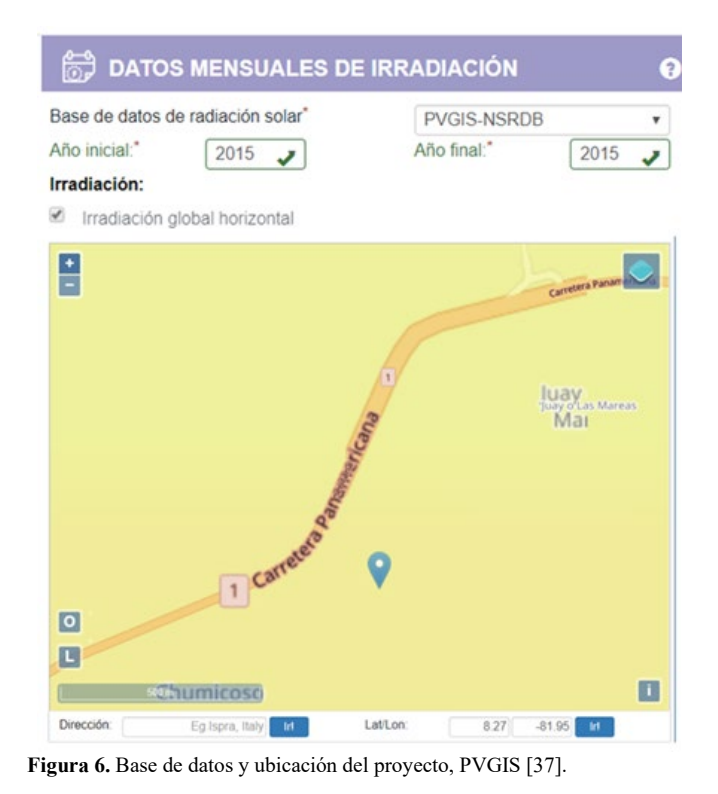

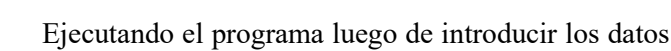

del lugar, se obtienen los valores de irradiación solar

mensual en  $kWh/m^2$  (figura 8), con estos datos podemos calcular las horas solares pico (H.S.P.), recordemos que las horas solares pico nos da el número de horas al día que hipotéticamente recibiremos una irradiancia de 1 kWh/m2 [24].

$$
HSP = \frac{irradiancia total \; kWh/m2}{1 \, kW/m2} \times \frac{1 \, \text{año}}{365 \, \text{dias}} \tag{1}
$$

Reemplazando en la ecuación (1) los datos de irradiancia total recibida al año de 2023.10kWh/m<sup>2,</sup> obtenidos de la base de datos del programa PVGIS, se calculan las horas solares pico del lugar.

$$
HSP = \frac{2023.10 \text{ kWh/m2}}{1 \text{kW/m2}} \times \frac{1 \text{ año}}{365 \text{ días}}
$$
  

$$
HSP = 5.54
$$

La planta solar fotovoltaica a diseñar es de una potencia nominal de 5000kWp, por lo que consideramos dimensionar con un 20% más para considerar las perdidas, siendo así la potencia FV pico instalada de 6000 kWp. Es importante incrementar el resultado en al menos un 15% adicional como coeficiente de seguridad, con objeto de tener en cuenta también los picos de potencia que se producen en los arranques de algunos aparatos eléctricos [25-26]. Como dato importante de la simulación, obtenemos el ángulo de inclinación óptimo de aproximadamente 12 grados y la irradiancia mensual de lugar, estos datos nos ayudarán a realizar el arreglo de paneles, distancia entre ellos para evitar el sombreado y otros cálculos.

## **2.3. Paneles solares**

Para la selección de los paneles solares fotovoltaicos se verificaron diferentes distribuidores y catálogos de paneles solares [27-28].

**Figura 7.** Paneles solares modelo CS3K [39].

En la figura 7 se muestra el panel solar escogido Modelo CS3K-320MS con una potencia unitaria pico de 320 Wp. Se muestran a continuación una vista y las características generales del panel en la tabla 1.

| <b>Example 1.</b> Datos tecnicos de los palícies electroneos |                                      |  |  |  |  |  |
|--------------------------------------------------------------|--------------------------------------|--|--|--|--|--|
| Potencia pico (Wp)                                           | 320W                                 |  |  |  |  |  |
| Voltaje a potencia máxima<br>$(\text{Vmp})$                  | 33.3V                                |  |  |  |  |  |
| Corriente a potencia máxima<br>(Imp)                         | 9.61A                                |  |  |  |  |  |
| Voltaje a circuito abierto (Voc)                             | 40.1V                                |  |  |  |  |  |
| Corriente de cortocircuito (Isc)                             | 10.14A                               |  |  |  |  |  |
| Rendimiento del modulo                                       | 19.26%                               |  |  |  |  |  |
| Temperatura de operación                                     | $-40^{\circ}$ C $\sim +85^{\circ}$ C |  |  |  |  |  |
| Voltaje máximo de sistema                                    | 1500V                                |  |  |  |  |  |
| Tolerancia de potencia                                       | $0 - +5W$                            |  |  |  |  |  |
| Coeficiente Voc./temp.                                       | $-0.29\%$ /°C                        |  |  |  |  |  |
| Dimensiones (mm)                                             | 1675 X 992 X 35                      |  |  |  |  |  |
| Peso $(kg)$                                                  | 18.5                                 |  |  |  |  |  |
| Tipo de célula                                               | Silicio<br>Monocristalina            |  |  |  |  |  |

**Tabla 1.** Datos técnicos de los paneles CS3K-320MS

Estos datos son dados bajo condiciones estándar de prueba (STC) con una irradiancia de 1000W/m2, espectro AM 1.5 y una temperatura de células de 25°C [29].

## **2.4. Inversor**

Para el diseño propuesto de la planta FV hemos elegido el inversor Hopewind modelo HPHV1250 con una potencia máxima de 1375 kWac. Utilizaremos 4 inversores para llegar a nuestra potencia instalada nominal de 5 MWac, se muestran la tabla 2 las características principales.

**Tabla 2.** Datos técnicos del inversor HPHV1250.

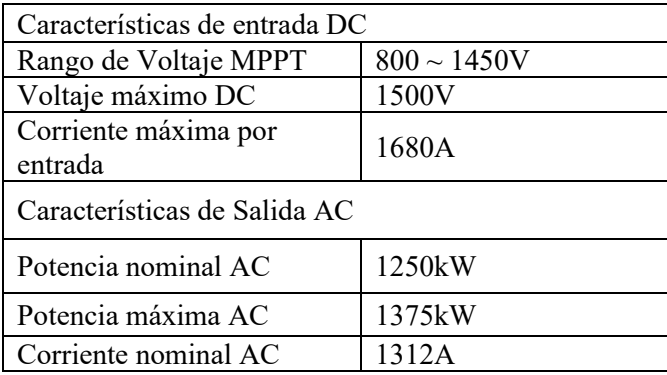

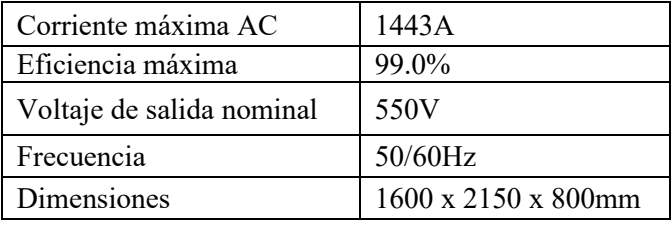

#### **2.5. Cálculo de paneles en serie y paralelo**

Para calcular el arreglo de paneles del generador debemos considerar parámetros voltaje, potencia y corriente, y se utilizó el cálculo de instalación fotovoltaica de Sunfields Europe [30].

### **2.5.1. Paneles en serie**

Para el cálculo es importante tomar el rango de voltaje de entrada del inversor. Al conectar los paneles en serie, sumamos el voltaje de circuito abierto generado de cada panel, por lo que se tiene que verificar que este dentro del rango de voltaje del inversor. Un detalle que considerar es que el voltaje de cada panel puede variar dependiendo de la temperatura, pero debido a las condiciones climáticas en Panamá esta condición no es tan considerable como en otros países que se ven alzas y bajas de temperaturas extremas según invierno y verano, aunque de igual forma se mostraran estos cálculos.

$$
V_{max} = V_{oc} + \Delta V^+ \tag{2}
$$

$$
V_{min} = V_{mp} + \Delta V^{-}
$$
\n(3)

Teniendo,

 $V_{oc}$  Voltaje de circuito abierto del panel en condiciones estándar a 25°C.

 $V_{mp}$  Voltaje del panel a máxima potencia en condiciones estándar a 25°C.

∆<sup>+</sup> Aumento máximo positivo del voltaje en función del coeficiente de temperatura.

∆<sup>−</sup> Aumento máximo negativo del voltaje en función del coeficiente de temperatura.

Obtengamos primero los aumentos máximos positivo y negativo con las siguientes expresiones,

$$
\Delta V^+ = \Delta T \cdot \sigma \cdot V_{oc} \tag{4}
$$

$$
\Delta V = \Delta T \cdot \sigma \cdot V_{mp} \tag{5}
$$

Sabiendo que " $\sigma$ " es el coeficiente de temperatura. Los datos del fabricante indican un coeficiente de -0.29%/°C. También, para nuestro caso, establecemos una temperatura de módulos mínima de 10°C y una

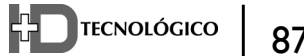

temperatura máxima de 60°C. Reemplazamos respectivamente en las ecuaciones (4) y (5),

$$
\Delta V^+ = (10 - 25) \cdot (-0.0029)(40.1) = 1.74V
$$
  
\n
$$
\Delta V^- = (60 - 25) \cdot (-0.0029)(33.3) = -3.38V
$$

Con los aumentos máximos entonces obtenemos el voltaje máximo y mínimo de los paneles con las ecuaciones (2) y (3),

 $V_{max} = 40.1 + 1.74 = 41.84 V$  $V_{min} = 33.3 - 3.38 = 29.92 V$ 

Como mencionamos inicialmente, el rango de voltaje de entrada del inversor es el que nos dará la cantidad de paneles que podamos conectar en serie. Con este rango y los valores de voltaje máximo y mínimo de los paneles ya calculados, obtenemos la cantidad de paneles conectados en serie de la siguiente forma,

$$
N_{paneles\ en\ serie\ max} = \frac{V_{\text{max} \, In \, version}}{V_{\text{max} \, panel}} \tag{6}
$$

$$
N_{paneles\ en\ serie\ min} = \frac{V_{\min\ Inverse}}{V_{\min\ panel}}\tag{7}
$$

Los valores de voltaje máximo y mínimo del inversor son 800V y 1450V respectivamente. Con esto sustituimos en las ecuaciones (6) y (7),

$$
N_{paneles\ en\ serie\ max} = \frac{1450}{41.84} = 34.66
$$

$$
N_{paneles\ en\ serie\ min} = \frac{800}{29.92} = 26.77
$$

Esto nos dice que la cantidad de paneles en serie debe estar entre estos dos valores. Hemos escogido entonces un valor intermedio de 30 paneles en serie.

#### **2.5.2. Paneles en paralelo**

Ya teniendo el número de paneles en serie, calcularemos la cantidad de paneles en paralelo. Esto será la cantidad de cadenas conectadas a los inversores de 30 paneles en serie. El parámetro de importancia para este cálculo es la corriente máxima admisible de la entrada del inversor.

Para verificar entonces la cantidad máxima de paneles en paralelo que podemos conectar a **un inversor**, tomamos la corriente máxima de entrada del inversor y lo dividimos entre la corriente de corto circuito del panel,

$$
N^*_{\text{parallelo max}} = \frac{1680}{10.14} = 165.7
$$
  

$$
\approx 165 \text{ panels max. por inversion}
$$

Esta es la cantidad máxima que podemos conectar en paralelo al inversor, pero rectificaremos este valor en base a la potencia instalada que necesitamos.

Si bien nuestra planta busca tener una potencia instalada de 5MW, debemos instalar mayor cantidad de paneles en nuestro generador para compensar las pérdidas [31], dadas por la eficiencia del panel, inversor, suciedad, sombreado, etc. En consecuencia, nuestro inversor también debe soportar este sobredimensionamiento.

Determinamos instalar una cantidad de paneles para tener un 20% más de potencia en DC por lo que tendríamos 6000Wp, con este dato y la potencia Wp de cada panel, podemos determinar la cantidad total de paneles de la generadora,

$$
\text{\# Total de panels} = \frac{6000 \, \text{kWP}}{320 \, \text{WP}}
$$
\n
$$
\text{\# Total de panels} = 18750
$$

Ahora, ya teniendo la cantidad total de paneles y los paneles en serie, podemos calcular el total de paneles en paralelo.

$$
N_{paralelo\ total} = \frac{18750}{30}
$$

$$
N_{paralelo\ total} = 625
$$

## **2.6. Cantidad de inversores y ajuste de paneles en paralelo**

Un solo inversor puede contener solo 165 paneles en paralelo, por lo que para llegar a nuestra potencia deseada necesitaremos varias unidades del inversor propuesto. Esto lo calculamos con los paneles totales en paralelo de la generadora entre la cantidad de paneles en paralelo que soporta una unidad de inversor,

$$
N_{inversores} = \frac{N_{parallelo total}}{N_{parallelo max}} \tag{8}
$$

Utilizando la ecuación (8) se obtienen la cantidad de inversores que requerirá la planta solar fotovoltaica según las conexiones escogidas para los paneles solares,

$$
N_{inversores} = \frac{625}{165} = 3.8 \approx 4 \text{ inversores}
$$

Finalmente, definido la cantidad de inversores entonces tendremos la siguiente cantidad de paneles en paralelo por cada inversor,

$$
N_{parallelo} = \frac{N_{parallelo} \text{ total}}{N_{inversores}}
$$
\n
$$
\tag{9}
$$

Utilizando la ecuación (9) podemos establecer la cantidad final de paneles en paralelo a conectar según la cantidad de inversores, verificando que no exceda la cantidad máxima ya calculada de paneles en paralelo.

$$
N_{paralelo} = \frac{625}{4} = 156.2
$$

#### **2.7. Estructura y orientación de paneles solares**

Las principales consideraciones que se deben tomar para elegir la estructura sobre la que se instalarán los paneles FV son:

- 1. Estructuras fijas o con seguidor solar.
- 2. Posición vertical u horizontal del panel.
- 3. Espacio del terreno.
- 4. Económicamente viable para el proyecto.

Tomando en cuenta estas consideraciones se seleccionaron estructuras fijas debido a que tienen un menor costo y tamaño, que las de seguidor solar, además de un menor costo de mantenimiento.

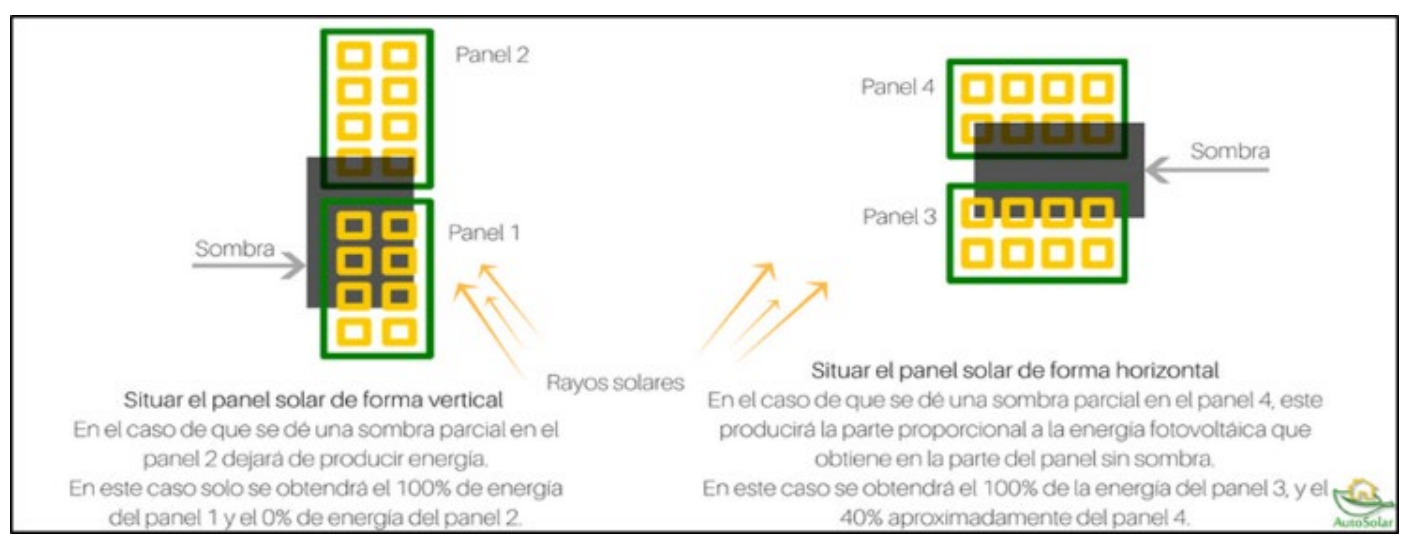

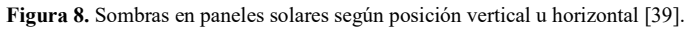

Por otra parte, cuando instalamos los paneles de manera vertical, debido a la disposición de los diodos de protección o "*bypass*", si un panel recibe sombra sobre las células inferiores, todas las columnas de células solares se desactivarían, haciendo que el panel, aunque este parcialmente sombreado, dejará de producir energía en su totalidad. Sin embargo, si instalamos los paneles de manera horizontal, solo dejaría de funcionar la fila de células sombreadas y el resto del panel seguiría produciendo energía [32]. En la figura 8 podemos observar este fenómeno de manera más clara.

En la figura 9 se muestran las orientaciones en las que se pueden instalar los paneles solares. Dadas las consideraciones técnicas y económicas que hemos mencionado, se decidió realizar la instalación de los paneles solares con orientación vertical.

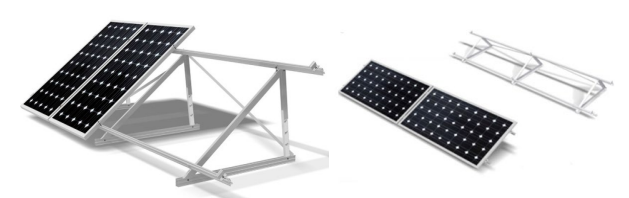

**Figura 9.** Panel con orientación vertical y horizontal [39].

#### **2.8. Distanciamiento entre filas de paneles FV**

Para encontrar la distancia mínima entre filas atendiendo a la formula y las dimensiones dadas con la imagen representativa de nuestros paneles a continuación.

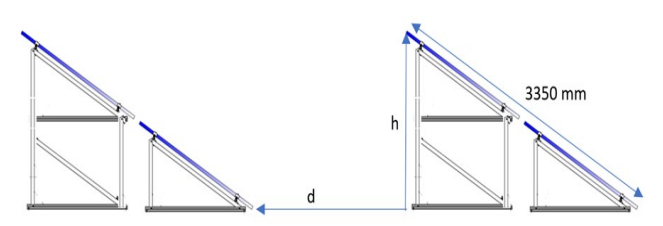

**Figura 10.** Imagen representativa de instalación de paneles.

La distancia "d" deberá ser como mínimo igual a "h" x "k", siendo "k" un factor adimensional en función de la latitud del lugar y atiende a la siguiente expresión:

$$
k = \frac{1}{\tan(61^\circ - latitud)}\tag{10}
$$

La latitud en nuestra ubicación es de 8.278°. Reemplazamos en la ecuación 10,

$$
k = \frac{1}{\tan(61^\circ - 8.278^\circ)} \approx 0.761
$$

Ahora para calcular h, basta con saber que el ángulo de inclinación óptimo es de 11° y con la longitud de nuestros dos paneles que es 3350 mm, le sumamos 12mm más como factor de expansión térmica y calculamos,  $h = 3372 \cdot \sin(11^{\circ}) \approx 643.41$  mm

Determinamos que la distancia mínima entre fila de paneles será, (figura 10)

# $d = h \times k$  $d = 643.41 \times 0.761 = 489.64$  mm

Con cada uno de los datos descritos en la metodología podemos calcular los resultados finales de la planta y arreglos de la planta solar en su totalidad.

## **2.9. Simulación en PVsyst**

Pvsyst es un software diseñado para simular proyectos fotovoltaicos y cuenta con bases de datos meteorológicos como Meteonorm, PVgis y NASA [34], [41-42], además se pueden subir bases de datos de otros recursos.

Se realizó la simulación del proyecto en el software PVsyst V6.86 en su versión de prueba para comprobar y comparar los cálculos realizados [43-44]. También se utilizó el programa para analizar diferentes bases de datos climáticos que ya existen en él y verificar su influencia en los diseños de plantas solares respecto a la producción de energía. Debido que el uso de los datos climáticos influye mucho en los diseños solares, ya que la producción de energía depende de la cantidad de irradiancia recibida en el lugar.

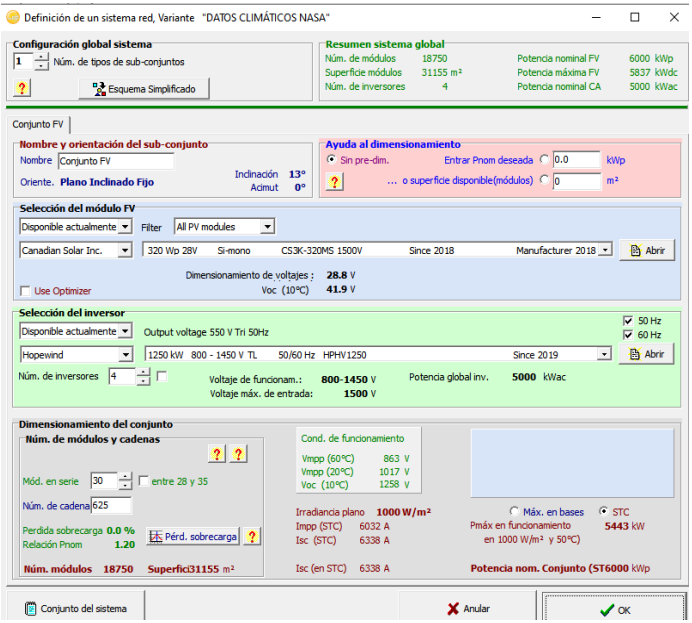

**Figura 11.** Ventana parámetros de diseño- sistema [11].

Para la simulación seleccionamos la casilla diseño de proyectos conectados a la red, nombramos el proyecto e introducimos las coordenadas del lugar, para luego exportar las bases de datos climáticos disponibles. Después añadimos los datos de orientación, sistema y perdidas, donde la mayoría de información de la planta se encuentra en sistema, lugar donde definimos nuestros parámetros de diseño como cantidad de paneles, inversor (figura 11). En este programa se tienen que introducir o modificar todos los detalles técnicos adaptados a nuestro proyecto, ya que algunos vienen programados.

La herramienta de bases de datos climáticos en PVsyst es clave para nuestra investigación, debido que a través de ella podemos obtener la información meteorológica y de energía incidente de diferentes bases climáticas; así poder realizar la comparación con los datos de PVgis con la que se diseñó la planta con

ecuaciones y además verificar la similitud de energías producidas. También utilizamos otros dos datos almacenados en el mismo simulador, para ver cómo influye utilizar otros datos climáticos en la producción de energía de diseños de plantas solares como único parámetro variable dentro de PVsyst.

A continuación, presentamos las bases de datos climáticas obtenidas del software PVsyst y los resultados de la simulación en el programa, que como dato principal es la energía producida y la cantidad de irradiancia recibida según las coordenadas geográficas y clima de Panamá en la tabla 3.

| <b>DATOS CLIMÁTICOS PVGIS</b>    |                |                 |                 |         |         |               |         |         |  |  |  |
|----------------------------------|----------------|-----------------|-----------------|---------|---------|---------------|---------|---------|--|--|--|
| Meteorología y energía incidente |                |                 |                 |         |         |               |         |         |  |  |  |
|                                  | <b>GlobHor</b> | <b>DifffHor</b> | T Amb           | WindVel | GlobInc | <b>DifInc</b> | Alb Inc | Difs Gl |  |  |  |
|                                  | KWh/m2         | KWh/m2          | $\rm ^{\circ}C$ | m/s     | KWh/m2  | KWh/m2        | KWh/m2  |         |  |  |  |
| Ene.                             | 161.2          | 60.0            | 28.46           | 2.5     | 178.0   | 63.4          | 0.388   | 0.000   |  |  |  |
| Feb.                             | 179.0          | 46.6            | 26.73           | 1.4     | 192.0   | 49.0          | 0.431   | 0.000   |  |  |  |
| Mar.                             | 213.7          | 52.0            | 26.49           | 3.4     | 218.5   | 53.2          | 0.515   | 0.000   |  |  |  |
| Abr.                             | 169.3          | 74.3            | 26.17           | 1.3     | 164.4   | 73.3          | 0.408   | 0.000   |  |  |  |
| May.                             | 150.6          | 82.1            | 25.57           | 1.3     | 142.3   | 79.4          | 0.363   | 0.000   |  |  |  |
| Jun.                             | 143.2          | 77.4            | 24.98           | 1.6     | 133.0   | 74.3          | 0.345   | 0.000   |  |  |  |
| Jul.                             | 140.8          | 83.3            | 25.26           | 1.3     | 132.3   | 80.2          | 0.339   | 0.000   |  |  |  |
| Ago.                             | 158.4          | 78.6            | 25.17           | 1.1     | 152.0   | 76.8          | 0.381   | 0.000   |  |  |  |
| Sep.                             | 140.7          | 77.0            | 24.82           | 1.4     | 140.2   | 76.6          | 0.339   | 0.000   |  |  |  |
| Oct.                             | 125.6          | 76.2            | 24.71           | 1.7     | 129.6   | 77.1          | 0.302   | 0.000   |  |  |  |
| Nov.                             | 132.4          | 67.7            | 25.15           | 1.1     | 142.6   | 70.0          | 0.319   | 0.000   |  |  |  |
| Dic.                             | 155.6          | 53.7            | 25.21           | 1.0     | 173.9   | 57.0          | 0.375   | 0.000   |  |  |  |
| Año                              | 1870.6         | 828.9           | 25.47           | 1.6     | 1898.6  | 830.3         | 4.505   | 0.000   |  |  |  |

**Tabla 3.** Datos climáticos PVgis. Fuente propia basado en [11]

Al introducir los parámetros principales de diseño, ubicación y datos climáticos podemos iniciar la simulación y obtener resultados (figura 12).

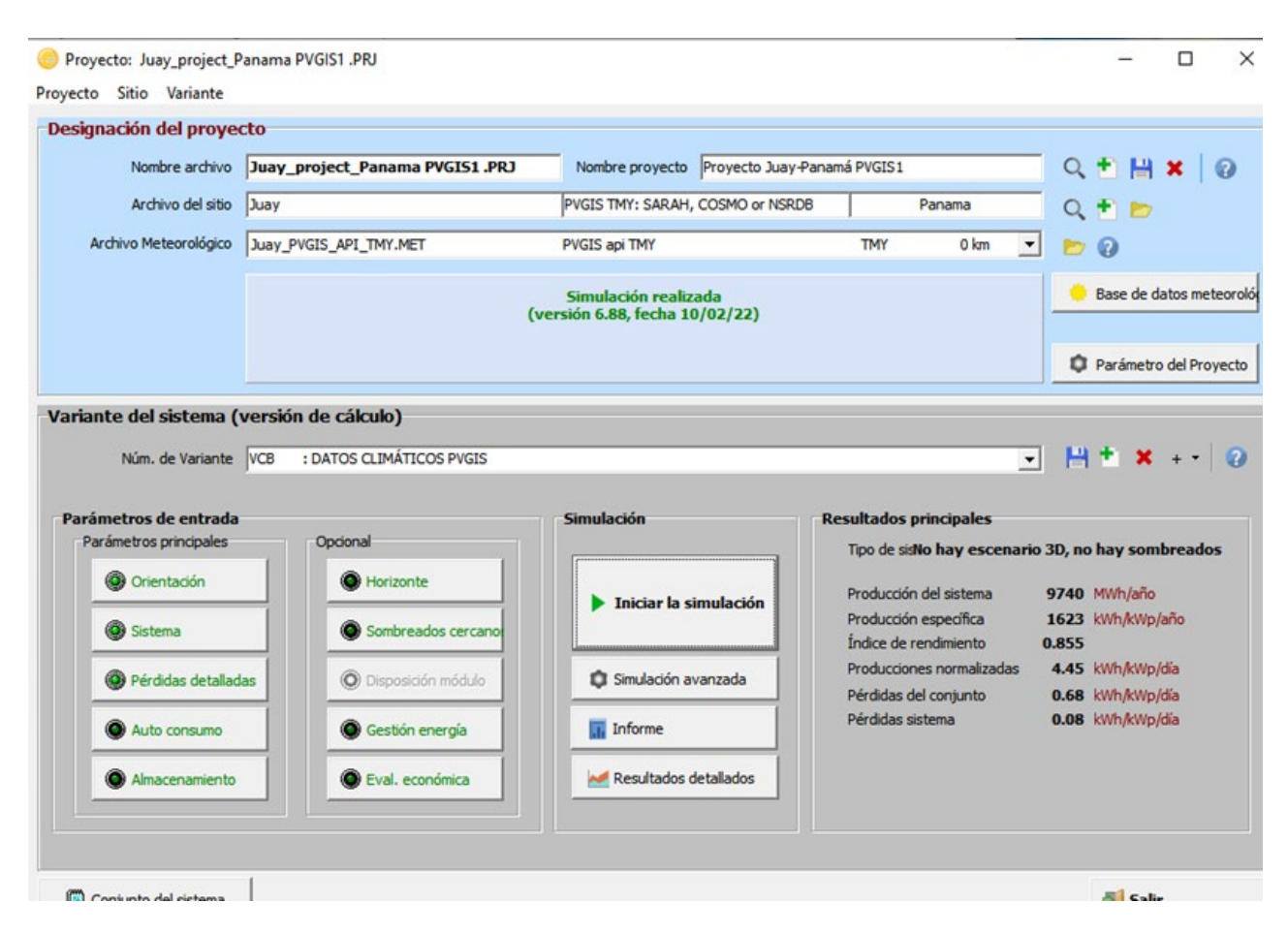

**Figura 12.** Simulación energía producida [11].

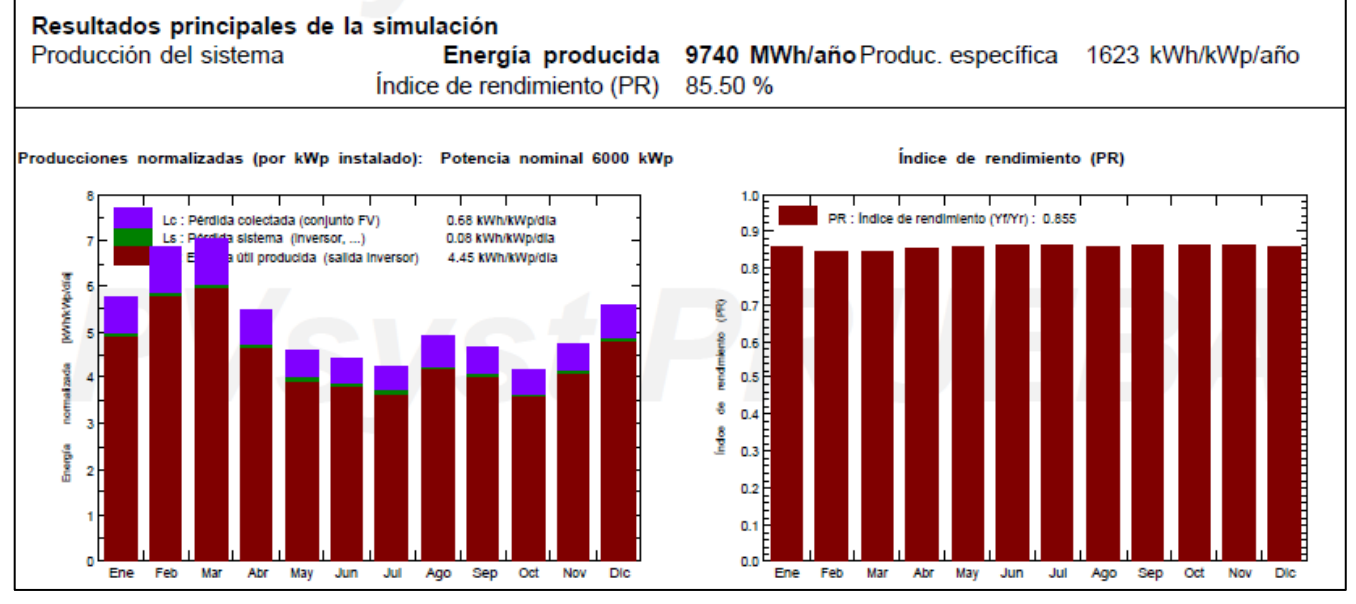

**Figura 13.** Informe de resultados de simulación [11].

Como resultado de la simulación se presenta la energía producida por la planta solar, energía que vamos a comparar con los resultados del diseño con las ecuaciones (figura 13). Utilizando esta metodología exportaremos las bases de datos de Meteonorm y NASA, para realizar la simulación y analizar en cuanto varia la energía producida, estos datos vienen dentro de Pvsyst. Se espera que los resultados con mayor acercamiento en cuanto a energía producida sean los de los datos PVgis, ya que se utilizó para realizar el diseño de las ecuaciones; y que las demás datas por utilizar las mismas coordenadas estén cerca de los resultados de diseño.

# **3. Resultados y discusión**

## **3.1. Energía producida por el diseño de ecuaciones**

Con los cálculos realizados, verificamos que esta configuración cumpla últimamente con las condiciones del inversor.

Los parámetros claves del inversor, Voltaje DC mínima de entrada = 800 V Voltaje DC máximo de entrada = 1450 V Corriente máxima = 1680ª Para 30 paneles en serie tenemos,

$$
V_{inversor} = 30 * V_{oc} = 1203 V
$$

Este voltaje es a condiciones estándar de prueba, con el voltaje de circuito abierto del panel. Vemos que se encuentra dentro del rango de voltaje del inversor.

También se encuentra dentro del rango de cantidad de módulos en serie máx. y min. calculado.

Para 157 paneles en paralelo (caso más crítico de la planta) tenemos,

 $I_{inversor} = 157 * I_{sc} = 1592 A$ 

Esta corriente es a condiciones estándar de prueba, con la corriente de corto circuito del panel, vemos que, se encuentra por debajo de la corriente máxima del inversor [33].

Ya que cumple con los requisitos, podemos decir que la configuración calculada y escogida es apropiada. Dando una energía total producida:

$$
\frac{Energy(a)}{a\tilde{n}o} = (Pt)x(HorasPico)x(365 \text{ dias})
$$
\n
$$
\frac{Energy(a)}{a\tilde{n}o} = (6 \text{ MW})x(5.54)x(365) = 12132 \text{ MWh/a}
$$

Para estos diseños se tienen que tomar en cuenta mínimo 15% de pérdidas de sombra, equipos, suciedad etc., en este caso asumimos un 20%.

 $\frac{Peratdas}{a\bar{a}o} = (Energya/a)x(0.2) = 2426.5 \text{ MWh/a}$  $Etotal$  producida = 12132 - 2426.5 Etotal producida = 9705.5  $MWh/a\tilde{n}o$ 

## **3.2. Energía producida por simulación en Pvsyst**

Al realizar la simulación con la base de datos climáticos PVgis, obtuvimos una energía total producida de 9740.0 MWh/ año (figura 14), lo que nos indica que el diseño con las ecuaciones es correcto. Los resultados obtenidos eran los esperados debido que, al utilizar los mismos parámetros técnicos y los mismos datos climáticos se lograría obtener una gran similitud; se observa una pequeña variación de energías, debido a que el software utiliza una mayor precisión en cuanto al cálculo de pérdidas y análisis de recurso solar de los datos climáticos [45-46].

 $\frac{Et_{\text{d}}}{E_{\text{t}}}\frac{1}{\text{d}} = \frac{9705.5}{9740} = 99.6\%$ 

Comparación de las energías totales producidas con el diseño de ecuaciones y simulador.

### **3.3. Influencia de los datos climáticos en la producción de energía**

Debido a la gran importancia que tiene la irradiancia y el clima en los proyectos solares fotovoltaicos, se analizaron dos datos climáticos adicionales en el simulador, para las mismas coordenadas geográficas, con la finalidad de verificar la influencia de utilizar una base de datos climáticos diferente ver tabla 4 y 5, en la producción de energía de los diseños de proyectos fotovoltaicos. Para esto se realizó el mismo proceso que en la sección metodología 2.9 y se obtuvieron los siguientes resultados.

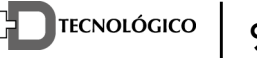

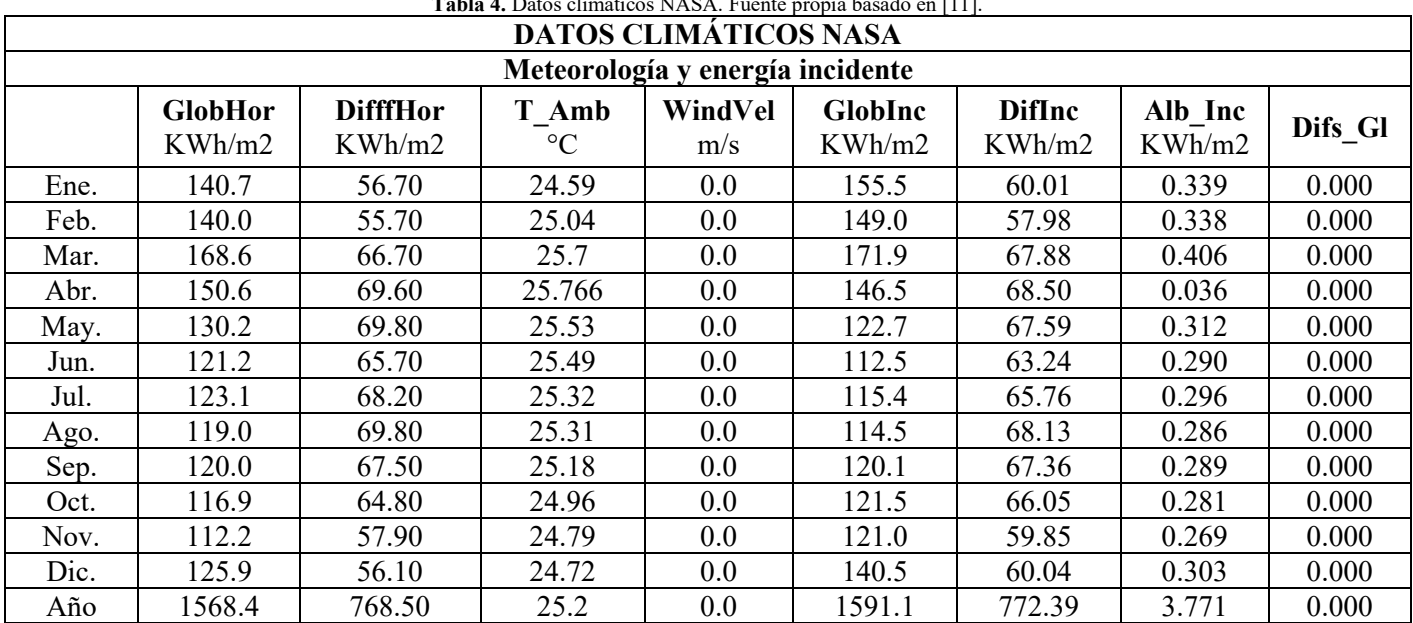

**Tabla 4.** Datos climáticos NASA. Fuente propia basado en [11].

Observamos que al utilizar otras bases de datos climáticos nos da un menor porcentaje de producción de energía 8152MWh/año (figura 14), lo que nos dice que al utilizar diferentes datos climáticos para la misma ubicación darán resultados distintos de producción de energía y presentamos el porcentaje comparación.

 $\frac{Et\,dis\,\varepsilon\,\varepsilon\,\varepsilon}{Et\,simul\,ator} = \frac{8152}{9740} = 83.7\%$ 

Esto se puede deber a que los datos climáticos se obtienen de distintas fuentes meteorológicas que no son muy precisas o se encuentran desactualizadas. Debemos tener en cuenta los efectos del cambio climático y el

aumento de la temperatura, por efectos del calentamiento global y los gases de efecto invernadero. Por esto recomendamos comparar varios datos climáticos para el diseño de plantas solares fotovoltaicas y utilizar las más confiables y actualizadas, para que el diseño vaya más adaptado a las condiciones climáticas reales. Utilizar datos climáticos muy obsoletos, puede ocasionar problemas en los diseños o toma de decisiones erróneas para el proceso de selección de equipos. Además, que puede hacer que realices una inversión mayor, debido a que mientras menos recurso solar recibas, más cantidad de paneles solares tendrás que utilizar para cubrir tu demanda de energía de diseño.

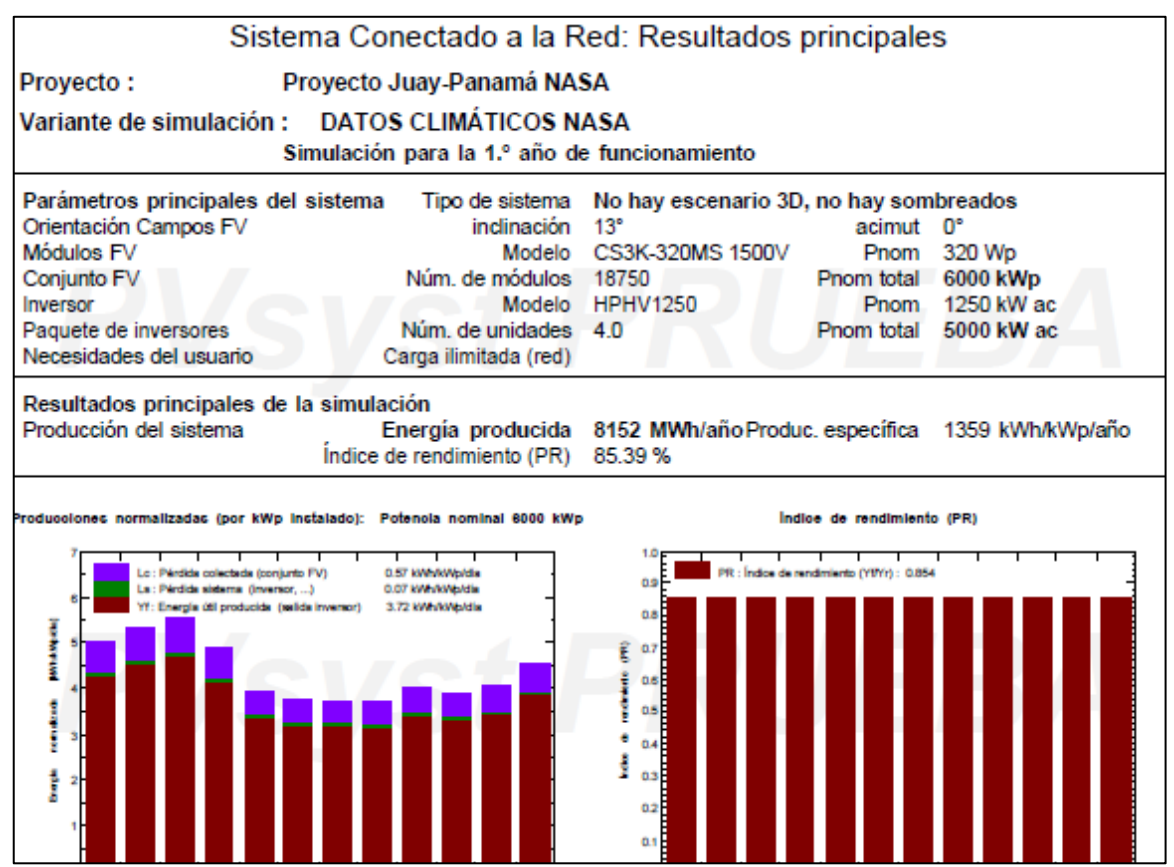

**Figura 14.** Informe de resultados de simulación [11].

## **Tabla 5.** Datos climáticos MET. Fuente propia basado en [11].

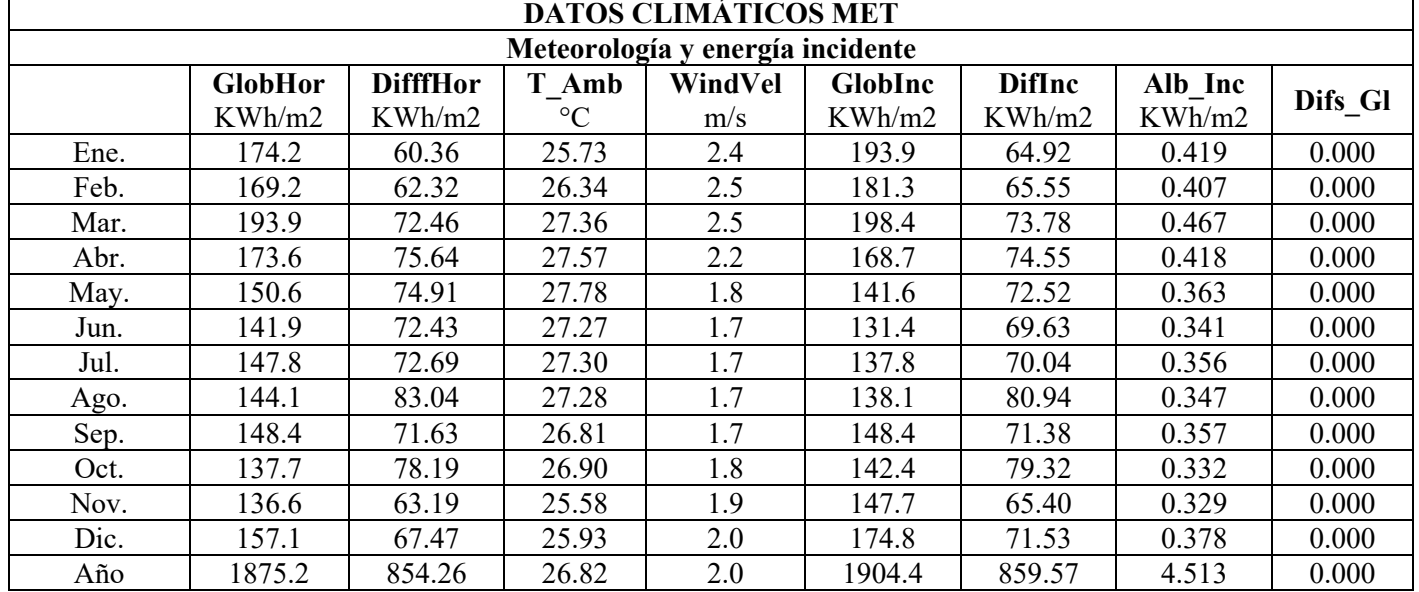

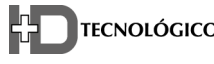

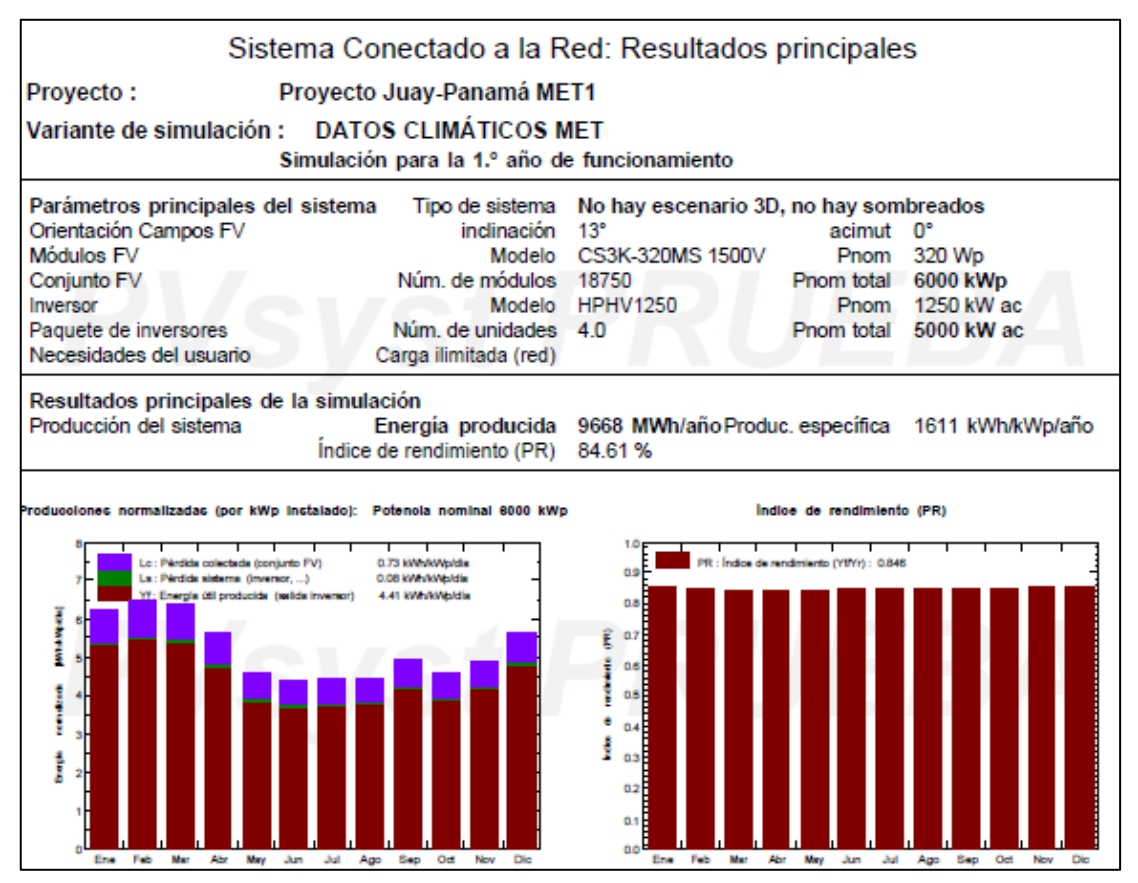

**Figura 15.** Informe de resultados de simulación [11].

En esta simulación podemos observar que el resultado de producción de energía de 9688MWh/año se acerca más al resultado del primer dato climático analizada (figura 15), presentamos el porcentaje comparación.

$$
\frac{Et\,ise\,\text{no}}{Et\,simul\,ador} = \frac{9688}{9740} = 99.4\%
$$

Lo que nos brinda confianza en el diseño de la propuesta de proyecto y podemos decir que la base de datos climáticos utilizada es confiable y se encuentra actualizada por el acercamiento de los resultados.

#### **3.4. Viabilidad económica**

Luego de identificar los costos de los equipos se procede a determinar las variables económicas utilizando el programa de Excel, que permite determinar la viabilidad del proyecto, teniendo presente que TIR debe ser mayor que la tasa de rendimiento = 1%, El VAN debe ser positivo. Este estudio se realizó con el programa de

Excel donde se introducen datos del proyecto como inversión, tasa de inflación, mantenimiento, ingresos anuales y se calcular TIR y VAN

De los resultados obtenidos se Concluye:

El TIR =  $12,70\%$  > Tasa rendimiento = 1

El VAN =  $$ 575,588.77,$  positivo > 1

Lo que se determina que el proyecto es rentable y factible técnicamente, teniendo un período de recuperación de 10 años.

## **4. Conclusiones**

Los cálculos de diseño de la planta solar fotovoltaica son confiables y se consideran correctos, debido a su alto porcentaje similitud de resultados de energía total producida respecto a los resultados del software simulador PVsyst. Recomendamos el uso del software para realizar diseños de plantas solares fotovoltaicas y no tener que utilizar altas cantidades de ecuaciones, haciendo uso de las nuevas tecnologías y disminuyendo

los tiempos de diseños. Además, hacemos la observación de que los resultados de diseño dependen mucho de las bases de datos climáticos, ya que el diseño de planta solares se basa en la cantidad de irradiancia recibida y al utilizar bases de datos climáticos diferentes pueden variar los resultados de producción de energía, lo que nos indica que estas tienen una alta influencia en los resultados de energía total producida, en vista que depende que tan actualizadas estén y que tanto se acercan a los valores climáticos reales (datos confiables). En los resultados puede influenciar también el rango asumido de pérdidas del sistema, ya sea por sombras, mantenimiento, eficiencia de los paneles, inversor, desajuste, distancia, entre otras, que generalmente ya se encuentran preestablecidas, pero en casos especiales se deben ajustar respecto a las condiciones generales del lugar y equipos.

## **AGRADECIMIENTOS**

El autor agradece a la Universidad Tecnológica de Panamá por el apoyo de espacio físico para la elaboración de este artículo. A su vez, agradece a los integrantes del Centro de Investigación e Innovación Eléctrica, Mecánica y de la Industria de la UTP, por su apoyo en sugerencias científicas.

## **CONFLICTO DE INTERESES**

Los autores declaran no tener algún conflicto de interés.

# **CONTRIBUCIÓN Y APROBACIÓN DE LOS AUTORES**

F.H. aporto en este artículo referente con asesoramiento de enfoque y resultados, recomendaciones para uso ecuaciones y diseño de plantas solares fotovoltaicas, corrección del artículo.

D.M. aporto en la comparación de datos climáticos en software, la revisión bibliográfica, corrección del artículo.

Todos los autores afirmamos que se leyó y aprobó la versión final de este artículo.

## **REFERENCIAS**

[1] J. Paredes, "La red del futuro: Desarrollo de una red eléctrica limpia y sostenible para América Latina", (1ra ed.), dic, 2017. [Online]. Available: https://publications.iadb.org/es/publicacion /14076/la-reddel-futuro-desarrollo-de-una-red-electrica-limpia-ysostenible-para.

[2] SNE, "Resolución de Gabinete N°93 que aprueba los lineamientos de la agenda de transición energética 2020- 2030," República de Panamá, nov. 2020. [Online]. Available: https://www.energia.gob.pa/mdocsposts/lineamientos-de-la-agenda-de-transicion-energetica/.

- [3] Ministerio de Ambiente, "La transición energética como motor de la recuperación económica ante la COVID-19 en Panamá," abr. 2021. [Online]. Available: https://recuperacionverde.com/documents/La %20Transicio%CC%81n%20Energe%CC%81tica%20com o%20motor%20de%20la%20recuperacio%CC%81n%20ec ono%CC%81mica%20de%20la%20COVID-19%20en%20Panama%CC%81.pdf.
- [4] Wetlands International Latinoamérica y el Caribe, "Iniciativa de Creación de Capacidades para la Transparencia Climática (CBIT)," 21. May. 2021. [Online]. Available: https://lac.wetlands.org/caso /desarrollo-delmarco-nacional-para-la-transparencia-climatica-depa nama-iniciativa-de-creacion-de-capacidades-para-latransparencia-climatica-cbit/.
- [5] Naciones Unidas, "Acuerdo de París," nov. 2015. [Online]. Available: https://unfccc.int/sites/default/files/spanish\_paris\_ agreement.pdf.
- [6] ASEP, "Marco legal Electricidad," República de Panamá, 2020. [Online]. Available: https://www.asep.gob.pa/?page\_id=12471
- [7] Molina, P. S., "Entra en operación en Panamá la planta Penonomé, de 150 MW. pv magazine Latin America," feb. 2021. [Online]. Available: https://www.pv-magazinelatam.com/2021/02/18/entra-en-operacion-en-panama-laplanta-penonome-de-150-mw/.
- [8] J. Botija Ruiz, "Diseño e instalación de una planta solar fotovoltaica de 5.5 MW conectada a la red eléctrica," 2019.
- [9] Barón Or|tiz, J. L. (2015). Diseño y simulación de una instalación fotovoltaica de autoconsumo (Bachelor's thesis, Universidad Piloto de Colombia).
- [10] F. Gonzalo Quesada, "Diseño e instalación de planta solar fotovoltaica conectada a red," 2018.
- [11] R. Kumar, C.S. Rajoria, A. Sharma, & S. Suhag, "Design and simulation of standalone solar PV system using PVsyst Software: A case study. Materials Today: Proceedings," no.46, pp. 5322-5328, 2021.
- [12] P. Karki, B. Adhikary, & K. Sherpa, "Comparative study of grid-tied photovoltaic (PV) system in Kathmandu and Berlin using PVsyst," In 2012 IEEE Third International Conference on Sustainable Energy Technologies (ICSET), pp. 196-199, IEEE, sep. 2012.
- [13] F. Barquín Vidal, "Análisis de la ponderación de los diferentes parámetros en la producción de las instalaciones fotovoltaicas según PVsyst,"2019.

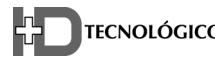

- [14] V. L. Acevedo Blanco, "Análisis de tecnologías fotovoltaicas y evaluación de sistemas solares fotovoltaicos conectados a red y autónomos utilizando la herramienta de simulación PVSYST: sistema híbrido de 4, 2KWP en Bogotá," 2013.
- [15] R. Román Sánchez-Mateos, "Simulación y comparación experimental del funcionamiento de centrales fotovoltaicas conectadas a la red," 2017.
- [16] V. Castro Landínez, "Evaluación del desempeño del sistema solar fotovoltaico implementado en el edificio santo domingo de la universidad de los Andes mediante un modelo computacional," 2020.
- [17] A. R. García Villar, "Revisión de herramientas de ayuda al cálculo de viabilidad, diseño y simulación de sistemas fotovoltaicos," 2021.
- [18] R. D. Hernández López, "Análisis de los datos y simulación de las plantas fotovoltaicas instaladas en la Universidade da Coruña," 2019.
- [19] L. Romero Esteban, "Modelado energético con PVsyst de seis sistemas fotovoltaicos situados en la cubierta de la ETSIDI," 2017.
- [20] E. Alvarez Claro, A. Ruedas Rodríguez, E. Sánchez Lobo, D. Sánchez Quintana y F. Regino Urbanes. "Diseño de una planta solar fotovoltaica para la alimentación de un banco de luces de aterrizaje en el batallón de infantería N° 15 general Santander Ocaña", en Segundo Congreso Latinoamericano de Ingeniería, pp. 4-6, 2019.
- [21] University of Genova, PVsyst, "simulation software for photovoltaic systems," 2021. [Online]. Available: https://www.pvsyst.com/
- [22] ASEP, "Reporte de demanda energética semestral 2019," República de Panamá, 2019. [Online]. Available: https://www.asep.gob.pa/wpcontent/uploads/electricidad/estadisticas/2019/segundo\_se mestre/demanda.pdf.
- [23] A. Gracia Amillo, T. Huld, P. Vourlioti, R. Müller, M. Norton, "Application of Satellite-Based Spectrally-Resolved Solar Radiation Data to PV Performance Studies," Energies, vol.8, no.5, pp. 3455-3488, abr. 2015.
- [24] M. Pérez Martínez, I. C. Morales Rodríguez, & E. Castro, "La hora solar pico equivalente: Definición e interpretación. Ingeniería Energética," 38(2), pp. 124-131, 2017.
- [25] Universidad Carlos III de Madrid, "Diseño de una planta solar fotovoltaica de conexión a la red," sep. 2015. [Online]. Available: https://ingemecanica.com/proyectos/objetos/proyecto141.p df
- [26] Ingeniería mecánica, "Cálculo y diseño de una instalación solar fotovoltaica para autoconsumo en vivienda," sep. 2017. [Online].Avai lable:https://ingemecanica.com/tutorialsemanal/tutorialn19 2.html.
- [27] L. Barrera, E. Cortés, M. Méndez, J. Mendoza and V. Domínguez, "Energías no convencionales: eólica y fotovoltaica aplicadas a las regions secas de Panamá," Revista de Iniciación científica, vol. 2017, no. 3, pp. 56-63, jul. 2017.
- [28] Global solar atlas 2.0, Solargis 2.1., "Mapa de recurso solar de irradiación global horizontal en Panamá," 2021. [Online]. Available: https://solargis.com/es/maps-and-gisdata/download/panama.
- [29] M. Gutiérrez Vargas, "Manual de instalación y mantenimiento de sistemas solares fotovoltaicos," 2022.
- [30] J. A. Alonso Lorenzo, "Instalación Fotovoltaica Aislada ¿Cómo se calcula paso a paso? SunFields," 2021. [Online]. Available: https://www.sfe-solar.com/bateriassolares/manual-calculo/.
- [31] M. A. Paternina, L.C. Villalba, J.L. Nuñez, & R.A. López, "Diseño de prototipo de sistema solar fotovoltaico optimizando el ángulo de inclinación de los paneles solares. Prospectiva," vol.10(1), pp. 97-107, 2012.
- [32] Autosolar Energy Solutions, "Afectación por las sombras en los panels solares," jun. 2018. [Online]. Available: https://autosolar.es/blog/eficiencia-energetica/comoafectan-las-sombras-en-los-paneles-solares.
- [33] Deutsche Gesellschaft für Sonnenenergie International Solar Energy Society, "Curso sistemas solares fotovoltaicos conectados a la red," German Section, (2011). [Online]. Available:

https://ingemecanica.com/cursos\_online/curso\_ref012.html

[34] W. S. Chandler, C. H. Whitlock, and P. W. Stackhouse, " NASA Climatological Data for Renewable Energy Assessment," Journal of Solar Energy Engineering, vol. 126, pp. 945–949, 2004.

.

- [35] Ministerio de Ambiente, "Segundo informe bienal de actualización la mitigación del cambio climático en panamá", pp. 68–72, 2021.
- [36] L. Yu, & P. Gong, "Google Earth as a virtual globe tool for Earth science applications at the global scale: progress and perspectives," International Journal of Remote Sensing, 33(12), 3966-3986, (2012).
- [37] PVGIS, "Photovoltaic Geographical Information System," Joint Research Centre, [Online]. Available: http://re.jrc.ec.europa.eu/pvgis.
- [38] IRENA, "Global Atlas for Renewable Energy, datos del mapa: 3TIER 2015," 2020. [Online]. Available: www.irena.org/globalatlas.
- [39] AutoSolar, "Cómo afectan las sombras en los paneles solares," jul. 2021. [Online]. Available: https://autosolar.es/placas-fotovoltaicas/como-afectan-lassombras-en-los-paneles-solares.
- [40] SNE, "Plan energético nacional 2015-2050," República de Panamá, abr. 2016. [Online]. Available: https://www.senacyt.gob.pa/wpcontent/uploads/2018/12/3.-Plan-Energetico-Nacional-2015-2050-1.pdf.
- [41] G. Lueders, "Estudo comparativo de performance de um sistema fotovoltaico utilizando as bases solarimétricas PVGIS, NASA e Meteonorm," 2019. [Online].Available: https://repositorio.ufsc.br /handle/123456789/200156 (accessed Jun. 01, 2022).
- [42] M. K. Da Silva, D. I. Narvaez, K. B. De Melo, and M. G. Villalva, "Comparative analysis of transposition models applied to photovoltaic systems using meteonorm and NASA SSE databases," 2018 13th IEEE Int. Conf. Ind. Appl. INDUSCON 2018 - Proc., pp. 237–241, jan. 2019, doi: 10.1109/INDUSCON.2018.8627354.
- [43] B. O. Mejia Vasquez, "Algoritmos genéricos para el diseño de una minicentral eléctrica solar utilizando una interfaz de programación," Universidad Señor de Sipain, Facultad de Ingeniería y Arquitectura, TESIS, 2019. [Online]. Available:https://repositorio.uss.edu.pe/ bitstream/handle/20.500. 12802/6329/Olive Mejia Vasquez.pdf.
- [44] S. A. Pelaez and C. Deline, "Bifacial\_radiance: a python package for modeling bifacial solar photovoltaic systems," may. 2020, doi: 10.5281/ZENODO.3860350.
- [45] F. Barquín Vidal, "Análisis de la ponderación de los diferentes parámetros en la producción de las instalaciones fotovoltaicas según PVsyst," U. Sevilla. Grado en Ingeniería de la Energía, 2019. [Online]. Available: https://idus.us.es/handle/11441/101950.
- [46] M. Moreno González, "Modelado de sistemas fotovoltaicos de concentración para la biblioteca de código abierto PVLIB-Python," U. Politécnica de Madrid, Escuela Técnica Superior de Ingeniería y Diseño Industrial, trabajo fin de grado, sep. 2019. [Online]. Available: https://oa.upm.es/63168/1/TFG Marcos Moreno.pdf.

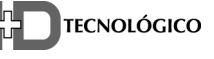